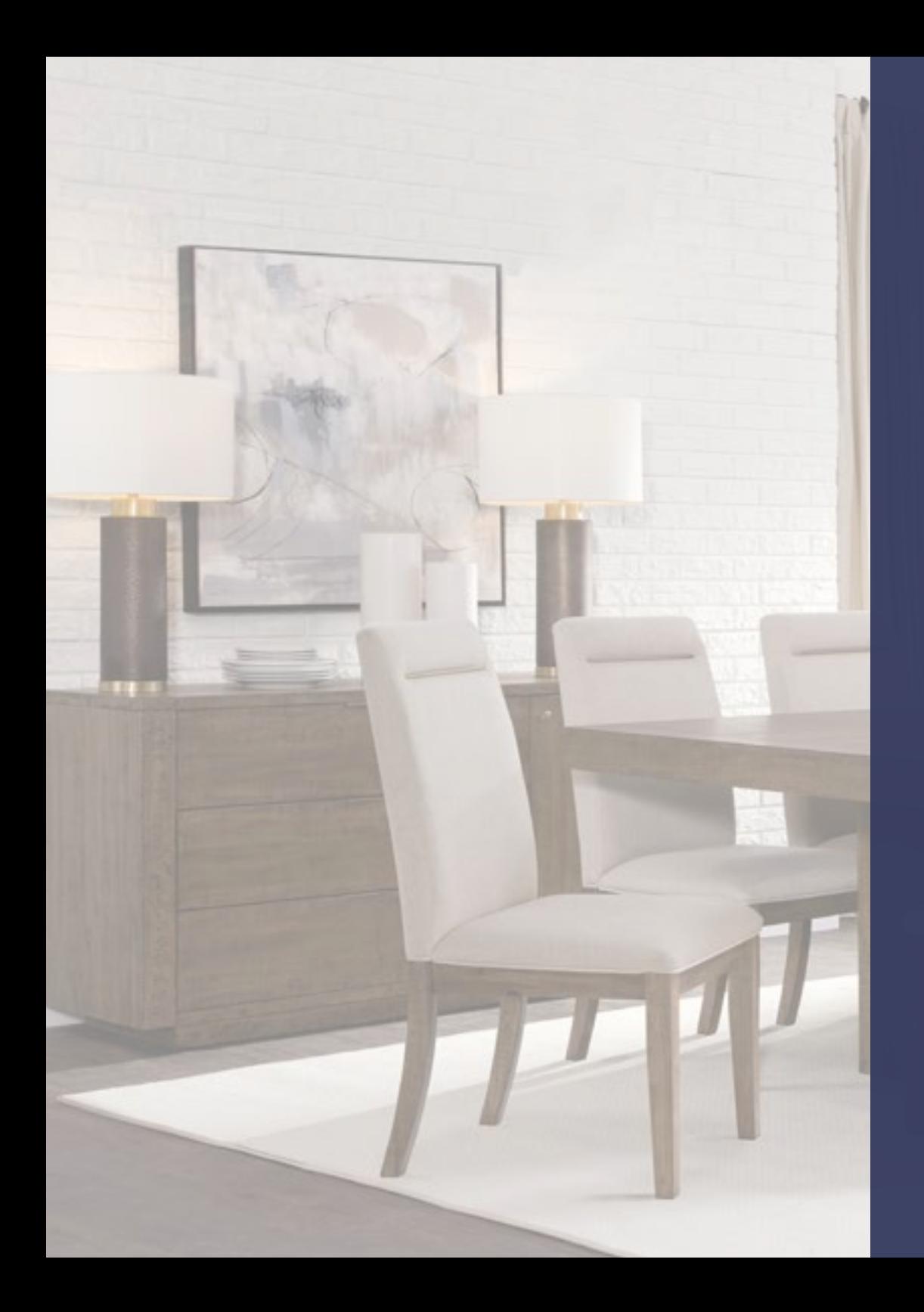

### STEVE SILVER F U R N I T U R E

## Brand Guidelines

**www.stevesilver.com**

**The purpose of our brand identity is to build brand recognition and consistency in our communications.**

**Use this pamphlet as a general guide for using our Steve Silver Company brand identity elements. To download logos, visit stevesilver.imagesolutions.com E-mail mailmarketing@silver.com if you have additional questions.**

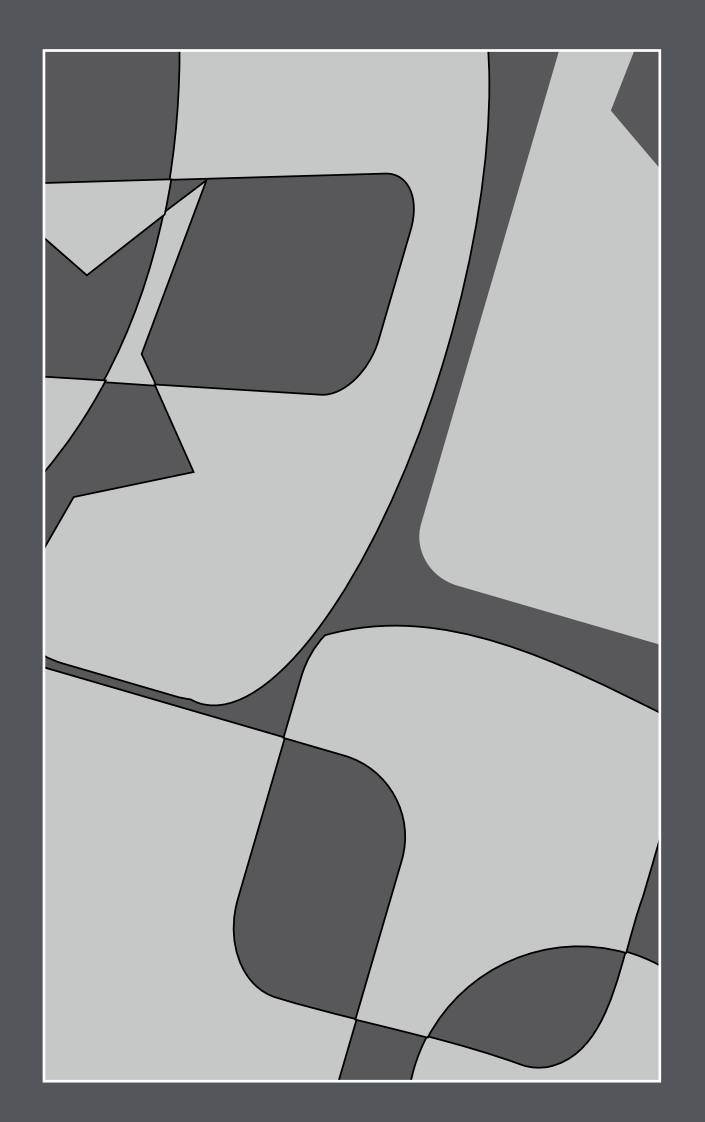

## **TABLE OF CONTENTS**

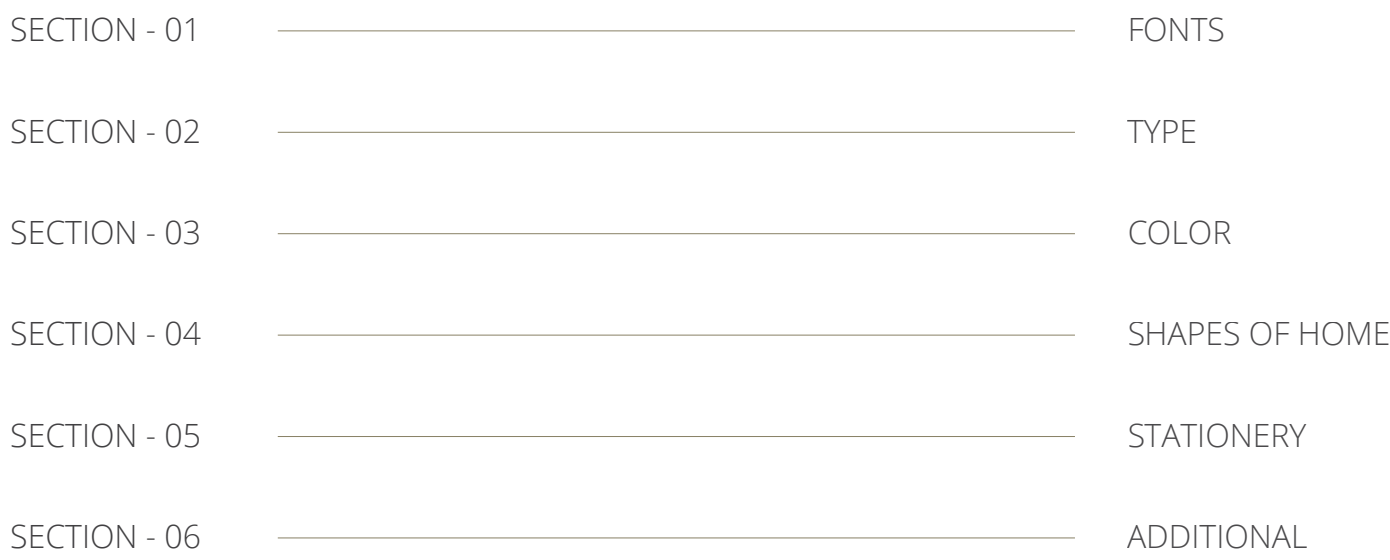

# **01 LOGO**

#### **PLACEMENT SECTION**

Using the correct logo and placement is critical to developing and maintaining brand consistency. Follow the following guidelines when creating or maintaining brand materials and point-of-purchase materials.

#### **The logo**

The Steve Silver Furniture logo should only appear in the colors included in the primary palette.

Preferred color treatments:

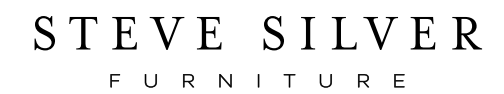

STEVE SILVER

F U R N I T U R E

Color alternatives:

STEVE SILVER F U R N I T U R E

STEVE SILVER F U R N I T U R E

C71 M60 Y30 K38 #484850

PANTONE 4131 R72 G75 B93

PANTONE 4144 R58 G58 B89 C79 M72 Y17 K43

100% BLACK R0 G0 B0 C0 M0 Y0 K100 #231F20

COOL GRAY 11 R83 G86 B90 C63 M52 Y44 K33 #53565A

Whenever possible, the Steve Silver Furniture logo should be used by itself. To enhance legibility and presentation, it is sometimes necessary to use a background image. In those instances, these are the preferred logos.

STEVE SILVER F U R N I T U R E

100% BLACK R0 G0 B0 C0 M0 Y0 K100 #231F20

F U R N I T U R E

#353B60 PANTONE 4144 R58 G58 B89 C79 M72 Y17 K43 #353B60

## **LOGO PLACEMENT**

Size: For multi-page documents,

preferred size of the logo should equal at least 1/6 of the total width of the page.

Spacing: A two vertical "S" size should always be the minimum between page edge and any elements. Background block should retain a one vertical "S" size from the logo letters, as well as the standard two "S" distance from elements.

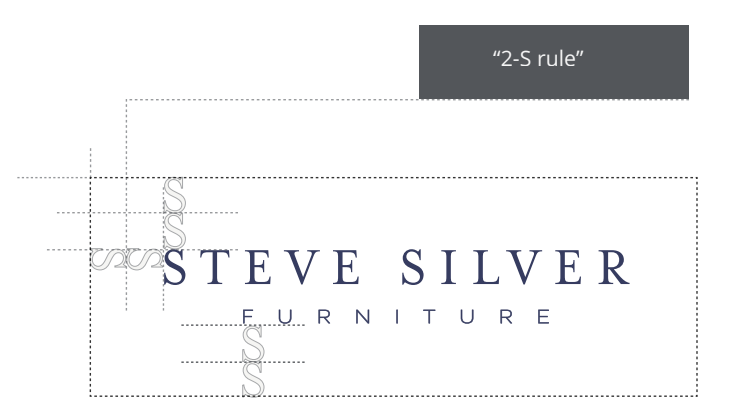

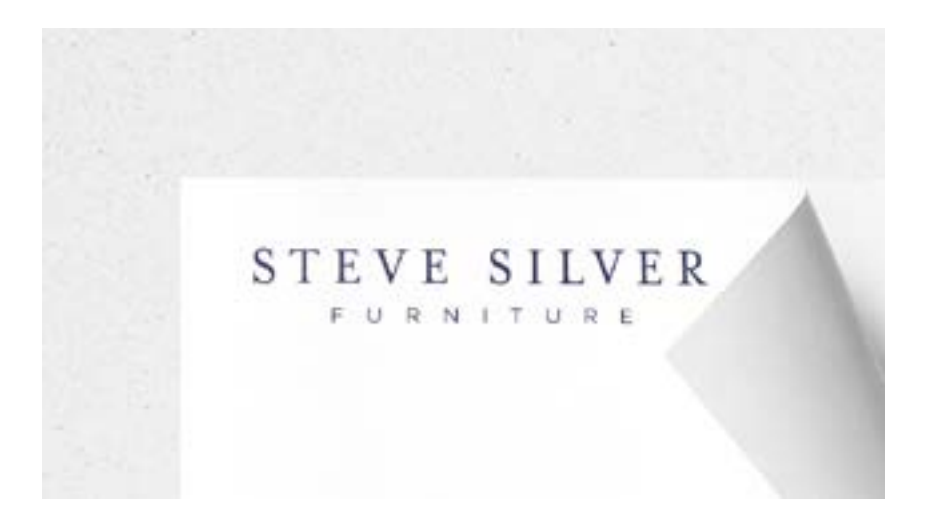

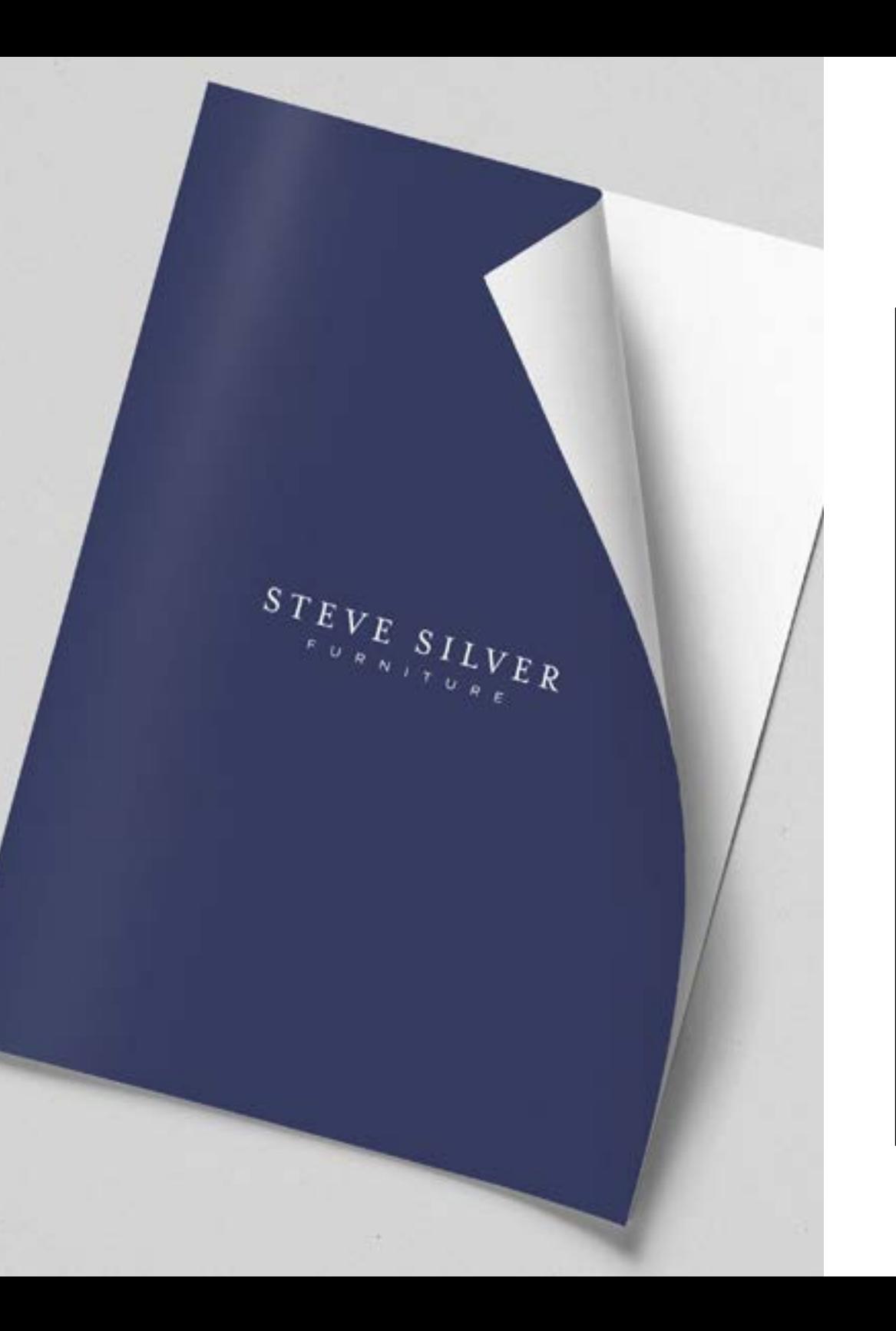

#### **Incorrect Logo Usage**

Use the logo as provided. Do not attempt to recreate the logo or use fonts in place of the artwork.

**X** STEVE SILVER FURNITURE

STEVE SILVER<br>FURNITURE **X**

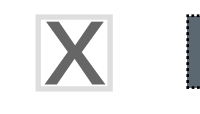

**X**

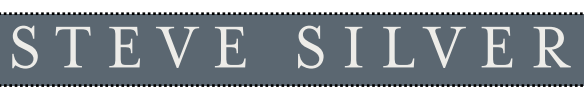

F U R N I T U R E

STEVE SILVER FURNITURE

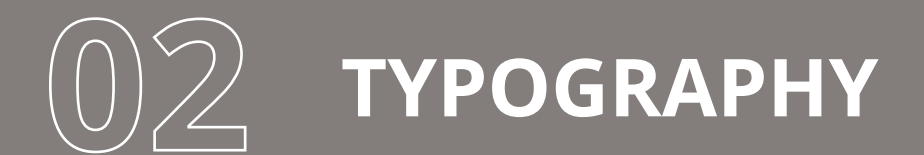

#### **PLACEMENT SECTION**

A critical component is font consistency throughout our marketing materials. The following pages show the preferred set and touch upon intended usage.

## **PRIMARY BODY & SUBHEAD FONT Agency Contract Contract Contract Contract Contract Contract Contract Contract Contract Contract Contract Contract Contract Contract Contract Contract Contract Contract Contract Contract Contra**

on all Steve Silver company materials.

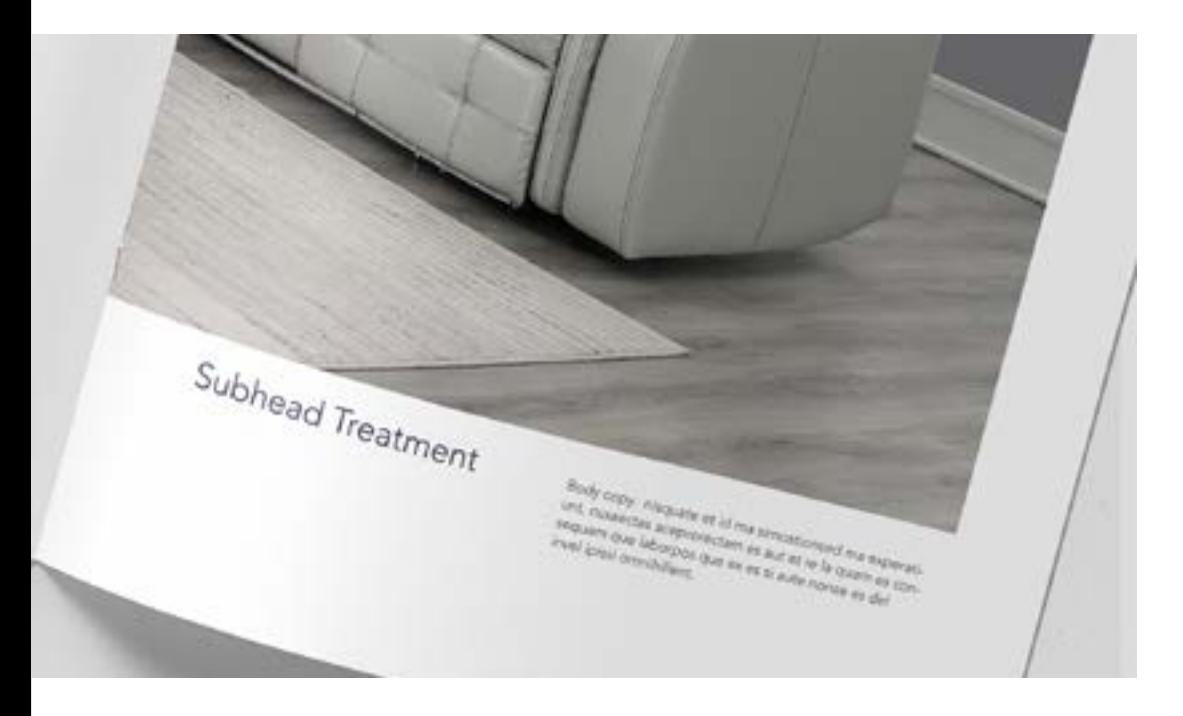

Avenir Next Regular ABCDEFGHIJKLMNOPQRSTUVWXYZ abcdefghijklmnopqrstuvwxyz 1234567890?!\*+(.,)

Avenir Next Medium ABCDEFGHIJKLMNOPQRSTUVWXYZ abcdefghijklmnopqrstuvwxyz 1234567890?!\*+(.,)

**Avenir Next Condensed Regular ABCDEFGHIJKLMNOPQRSTUVWXYZ abcdefghijklmnopqrstuvwxyz 1234567890?!\*+(.,)**

#### **HEADLINE FONT**

A suitable alternative for web and electronic use is Open Sans. Download Open Sans for free from Fonts.google.com.

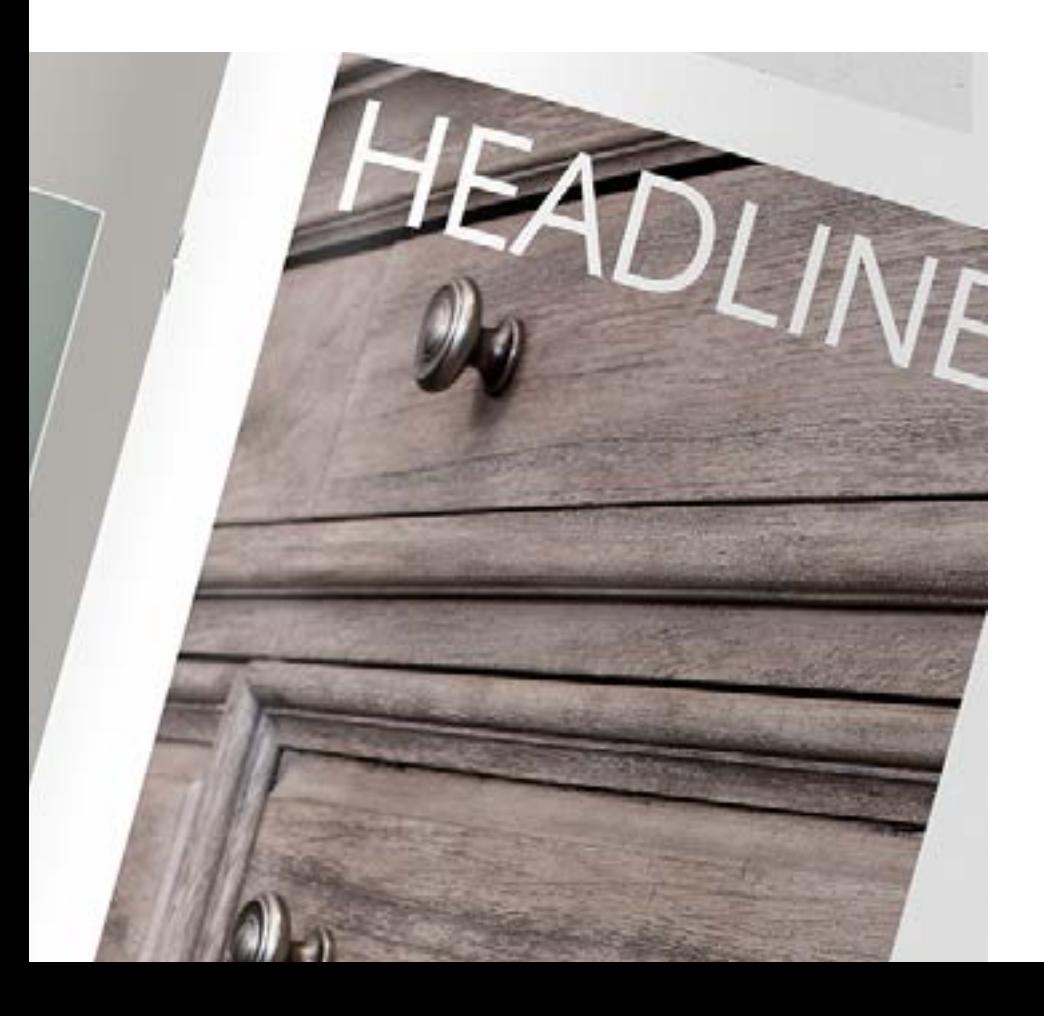

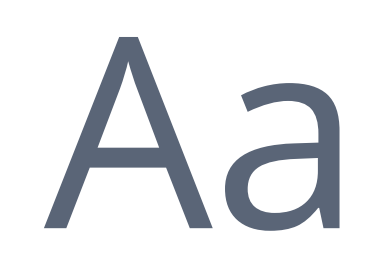

**Open Sans Bold abcdefghijklmnopqrstuvwxyz abcdefghijklmnopqrstuvwxyz 1234567890?!\*+(.,)**

Open Sans Regular abcdefghijklmnopqrstuvwxyz abcdefghijklmnopqrstuvwxyz 1234567890?!\*+(.,)

Open Sans Light abcdefghijklmnopqrstuvwxyz abcdefghijklmnopqrstuvwxyz 1234567890?!\*+(.,)

Open Sans Regular Condensed Light abcdefghijklmnopqrstuvwxyz abcdefghijklmnopqrstuvwxyz 1234567890?!\*+(.,)

#### **DEFAULT FONT**

Arial is acceptable for electronic communications in corss-platform environments. Should only be used when other alternatives are not acceptable.

# Aa

#### **Microsoft PowerPoint:**

On the Home tab, in the Editing group, select Replace and then select Replace Fonts. In the Replace Font dialog box, in the Replace field, select the font that you want to replace. In the With field, select the font that you want to use, select Replace, and then select Close.

#### **Microsoft Word:**

On the Word menu, click Preferences. Under Output and Sharing, click Compatibility. Click Font Substitution.

Under Font substitutions, select the font that you want to replace.

On the Substituted font pop-up menu, click the font that you want to use for the substitution.

Arial Regular abcdefghijklmnopqrstuvwxyz abcdefghijklmnopqrstuvwxyz 1234567890?!\*+(.,)

**Arial Bold abcdefghijklmnopqrstuvwxyz abcdefghijklmnopqrstuvwxyz 1234567890?!\*+(.,)**

**Reminder: To only to be used when fonts Avenir and Open Sans are not available.**

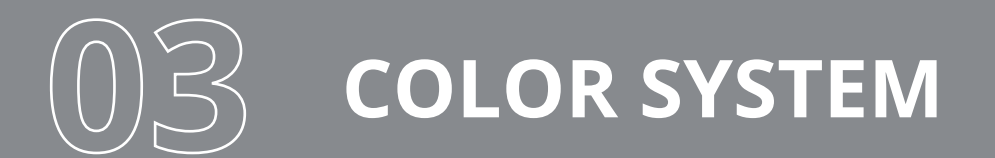

#### **COLOR SECTION**

Colors are a vital component of the identity system to convey the look and feel of any brand message we are sending out.

A full palette of complementary colors enhance and augment the brand message.

#### COOL:GRAY 9

#### **THE PRIMARY COLOR SYSTEM**

 $TL$ 

**BLUE** 

PANTONE 4144 R58 G58 B89 C79 M72 Y17 K43 #353B60

**BLACK** 100% BLACK<br>RO GO BO C0 M0 Y0 K100 #231F20

**WHITE** 

100% WHITE R255 G255 B255 C0 M0 Y0 K0 #231F20

**ACCENT BLUE**

ANTONE 7691 R0 G98 B152 C100 M44 Y0 K15 #045999

×

**GRAY**

TЕ

PANTONE COOL GRAY 11 R83 G86 B90 C63 M52 Y44 K33 #53565A

#### **THE COMPLETE COLOR SYSTEM**

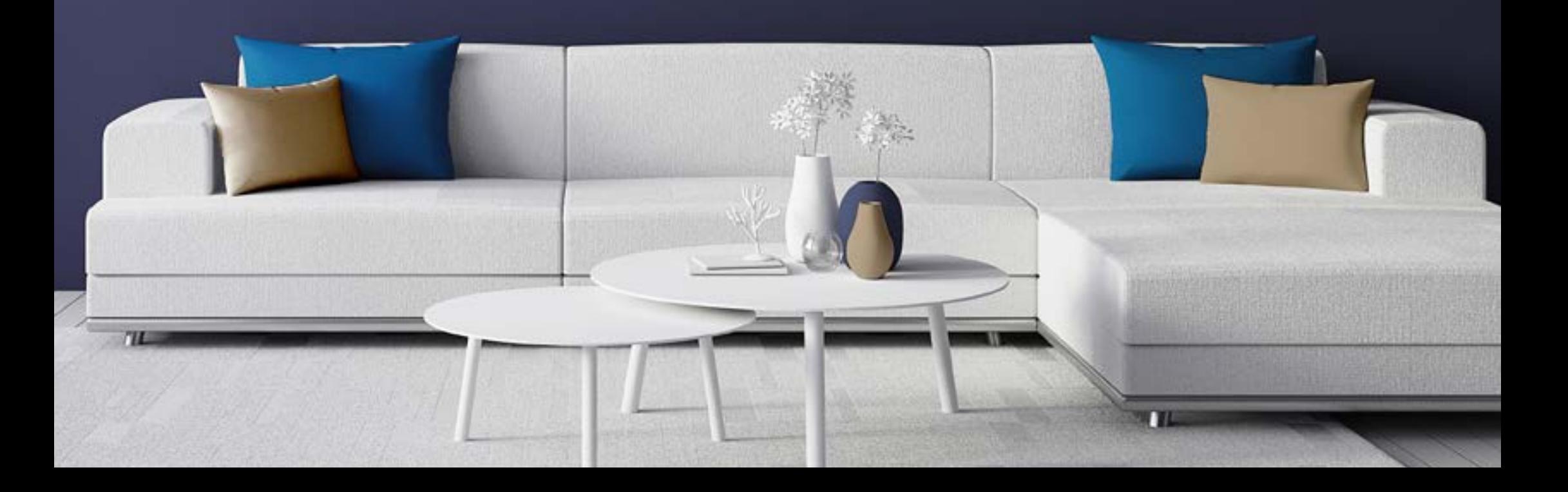

#### **THE COLOR SYSTEM**

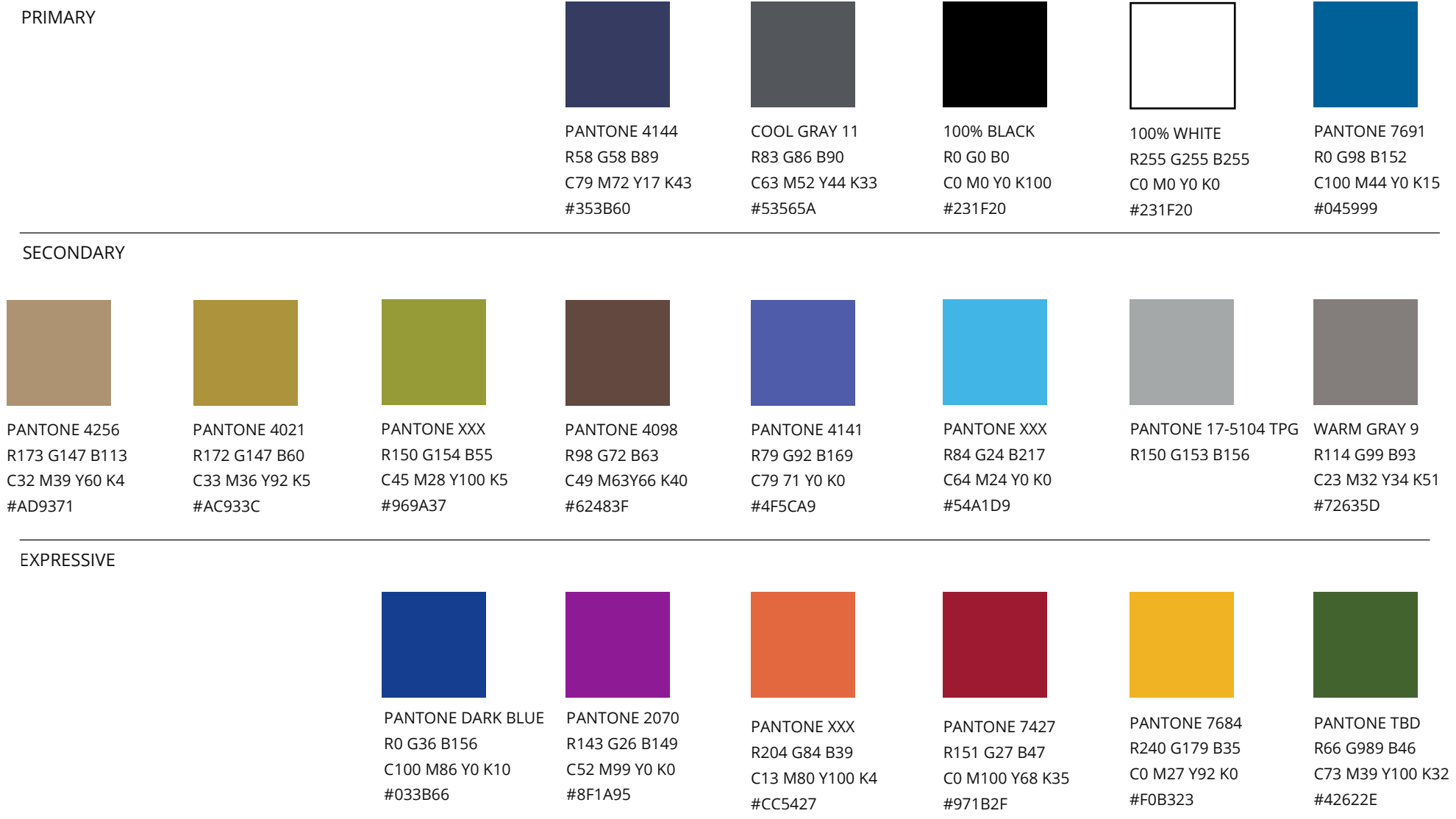

#### **THE SHAPES OF HOME 04**

These graphical elements can be found throughout Steve Silver Company materials in a variety of sizes. These reflect the importance of home as represented in this graphic element.

#### **Usages**

Report covers, accents and divider pages.

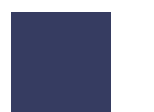

R58 G58 B89 C79 M72 Y17 K43 #353B60

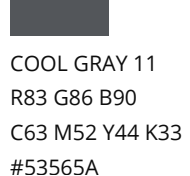

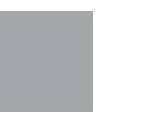

PANTONE 7691 R0 G98 B152 C100 M44 Y0 K15 #045999

#### PANTONE 17-5104 TPG R150 G153 B156

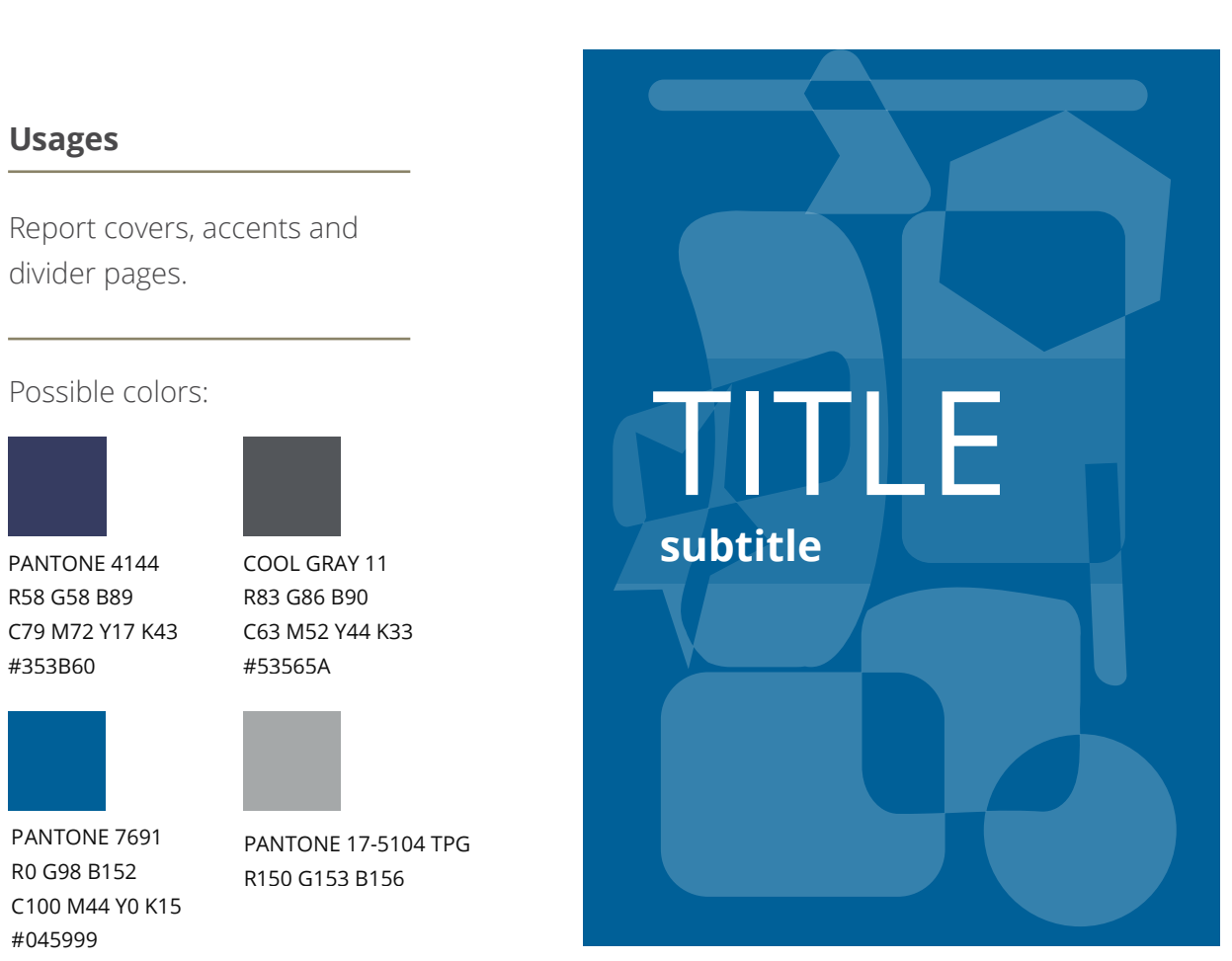

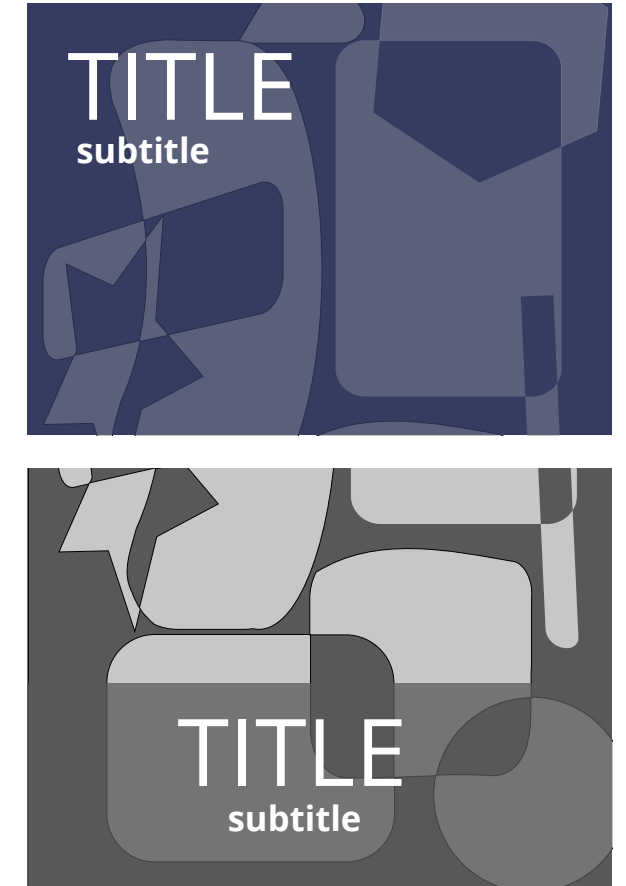

#### **STATIONERY, BUSINESS CARDS, ENVELOPES AND E-MAIL SIGNATURES 05**

#### **MATERIALS SECTION**

We will strive to have tight consistency between all of our clien-facing materials. In order to meet this goal, we will show examples of documents used primarily for correpsondence, both internal and external.

100% BLACK

#### **THE CORPORATE STATIONERY GUIDELINES**

#### **THE COMPANY LETTERHEAD**

While pre-printed stationery is available, we realize there are times when you will be placing the logo and home address on stationery. Please note the following placement.

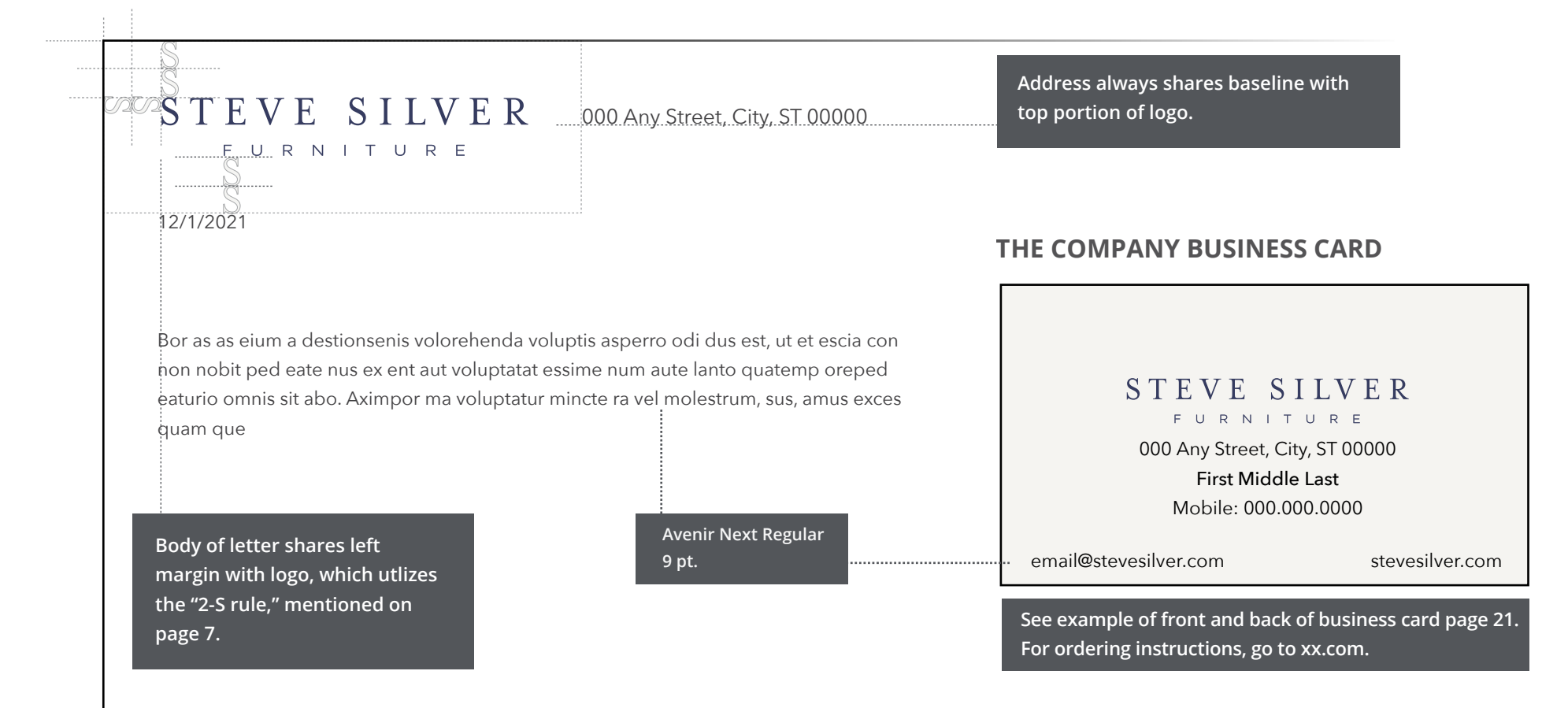

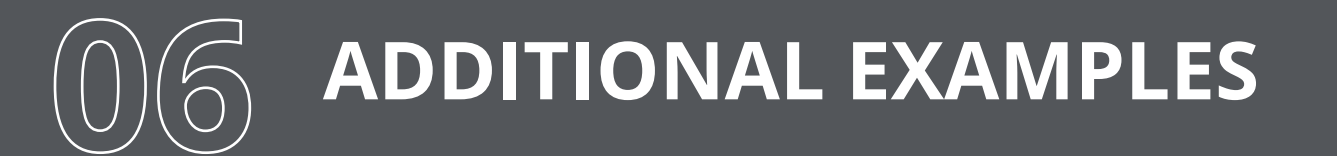

#### **SAMPLE SECTION**

Examples of other uses of the font in collateral materials throughout the organization

Os imi, istibusam aut voluptur, quam restia volore et dolupta tquiae. Pa solorionseri venihicidi dolessin excesequate dipis dolenti veliqui dios invel es aut platiustem es volessimaio officiunt.

Is dolo coratia sit asit ma nonsedigni as autatempero quos accus ratiam et occusci debit, te alit odit,

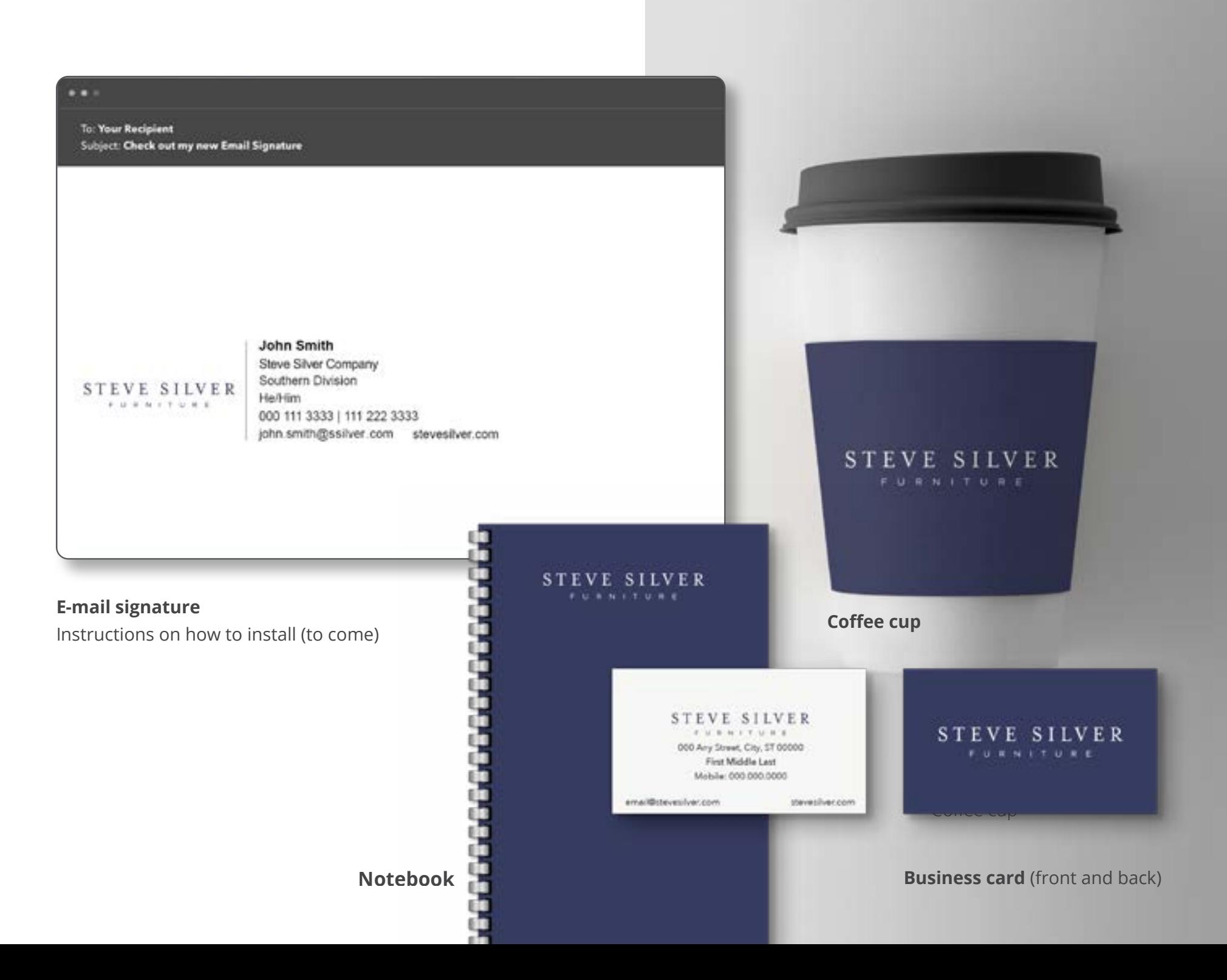